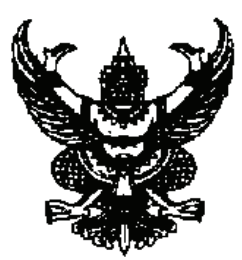

ประกาศอำเภอด่านขุนทด เรื่อง แต่งตั้งประธานสภาองค์การบริหารส่วนตำบลด่านขุนทด ้อำเภอด่านขุนทด จังหวัดนครราชสีมา

ตามพระราชบัญญัติสภาตำบลและองค์การบริหารส่วนตำบล พ.ศ.2537 แก้ไขเพิ่มเติมถึง (ฉบับที่ 5) กำหนดให้คงค์การบริหารส่วนตำบลมีประธานสภาและรองประธานสภาซึ่งเลือกจากสมาชิกสภา พ.ศ. 2546 คงค์การบริหารส่วนตำบล

ีอาศัยอำนาจตามมาตรา 48 แห่งพระราชบัญญัติสภาตำบลและองค์การบริหารส่วนตำบล พ.ศ. 2537 แก้ไขเพิ่มเติมถึง (ฉบับที่ 5) พ.ศ.2546 และมติสภาองค์การบริหารส่วนตำบลด่านขุนทด ในคราวประชุม ี สภาองค์การบริหารส่วนตำบลครั้งแรก เมื่อวันที่ 12 ตุลาคม 2552 นายอำเภอด่านขุนทด จึงแต่งตั้งประธานสภา ้องค์การบริหารส่วนตำบลด่านขนทด อำเภอด่านขนทด จังหวัดนครราชสีมา ดังนี้

1.นายอนันต์ พูนสวาย สมาชิกสภาองค์การบริหารส่วนตำบลด่านขุนทด หมู่ที่ 4 เป็นประธานสภาองค์การบริหารส่วนตำบลด่านขุนทด

ทั้งนี้ตั้งแต่บัดนี้เป็นต้นไป

ประกาศ ณ วันที่ 12 เดือนตุลาคม พ.ศ.2552

(นายมุรธาธีร์ รักชาติเจริญ) นายอำเภอด่านขุนทด